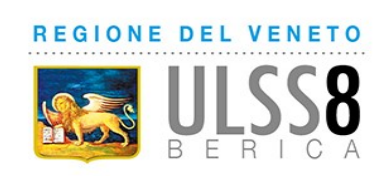

## Procedura Aziendale di Accesso alla Scintigrafia Miocardica di Perfusione

## 7. Istruzioni operative 7.1. Modulo richiesta esame

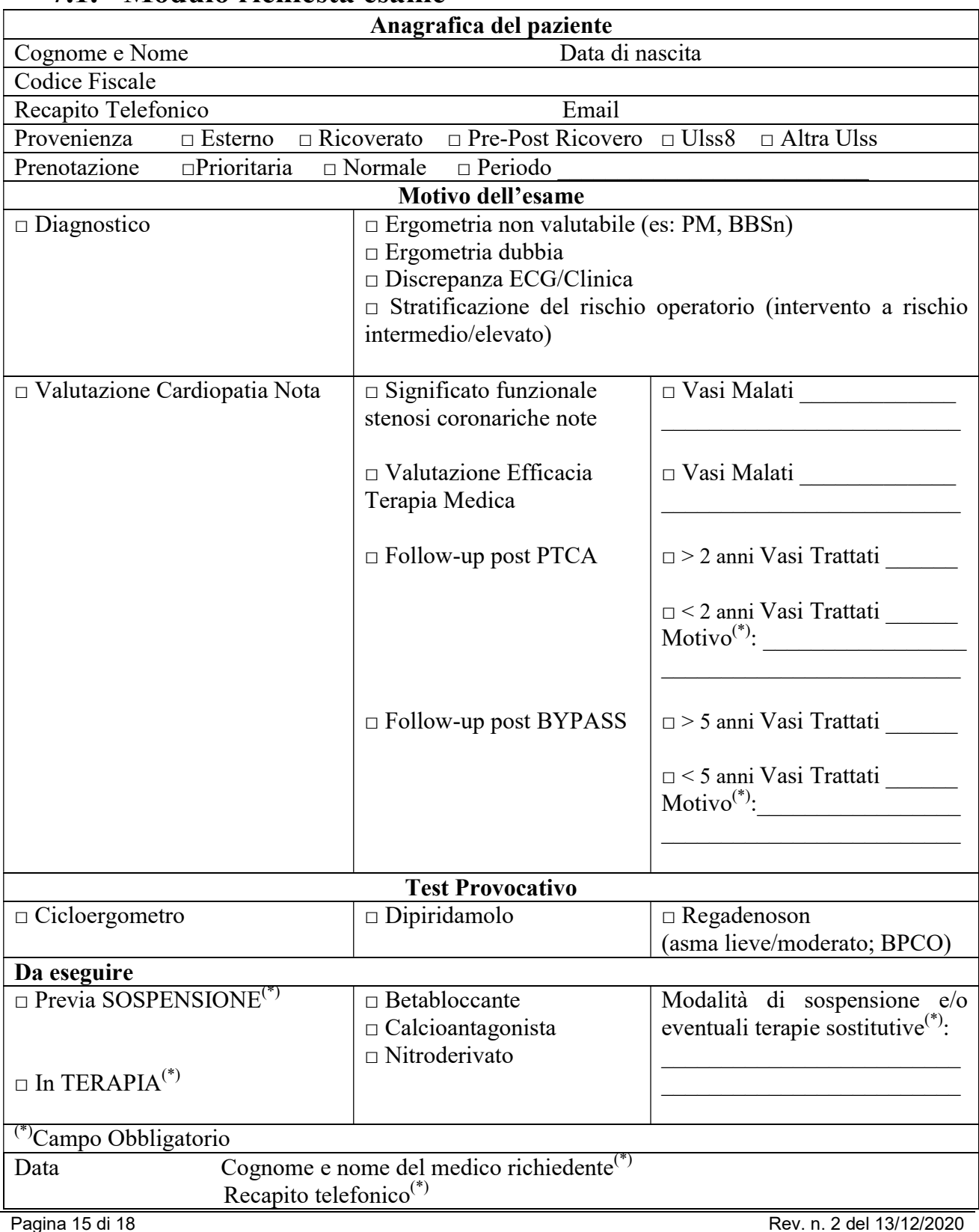